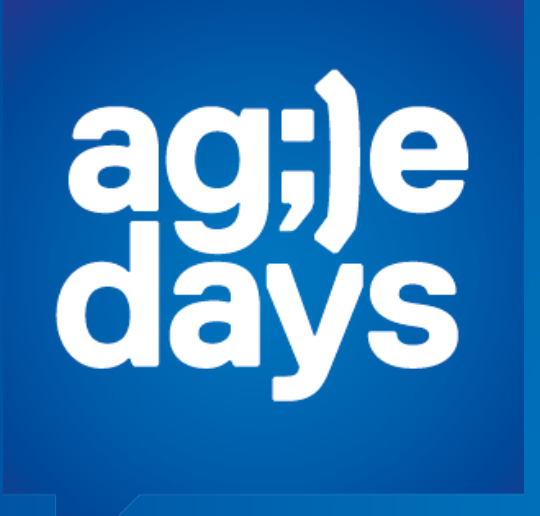

**Качество включенО**

Александр Паздников Positive Technologies

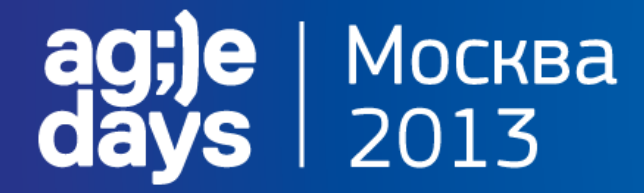

#### **Качество рождает Радость**

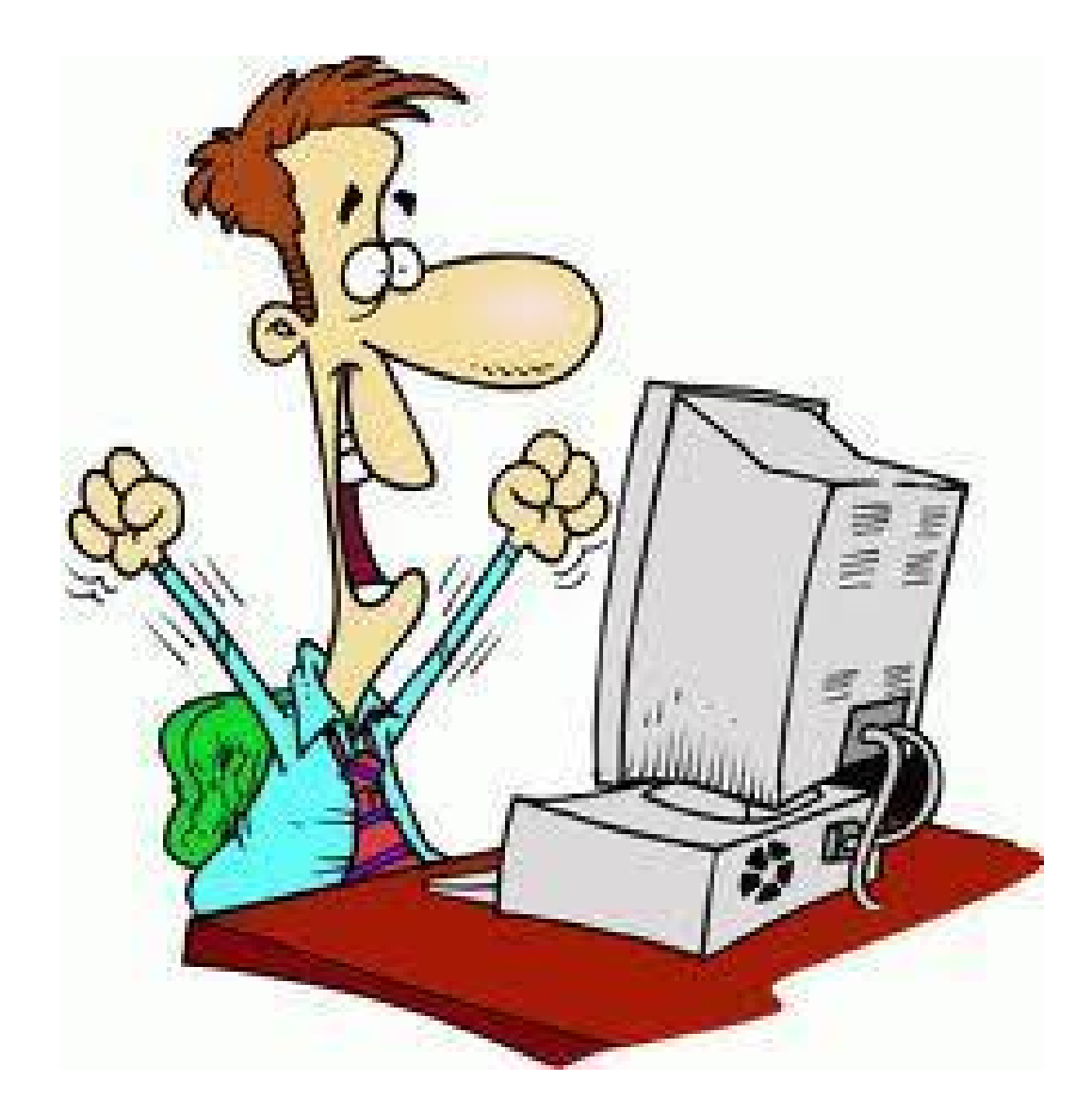

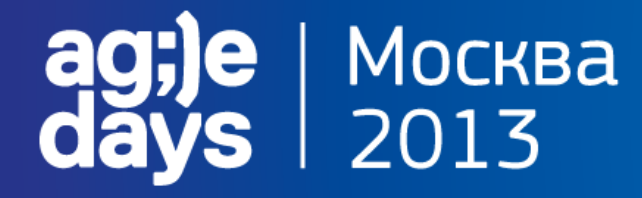

### гайку открутил -#@\$% отвалилась...

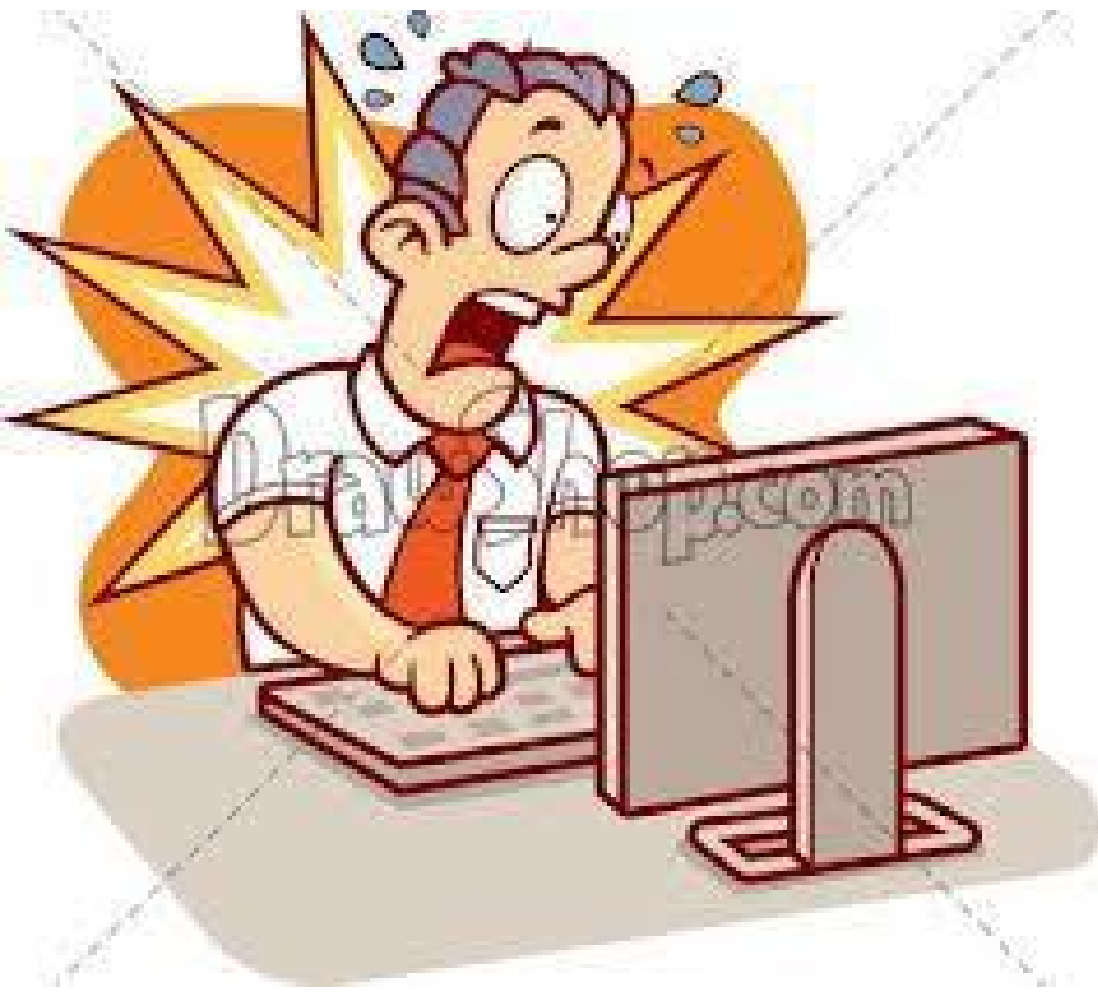

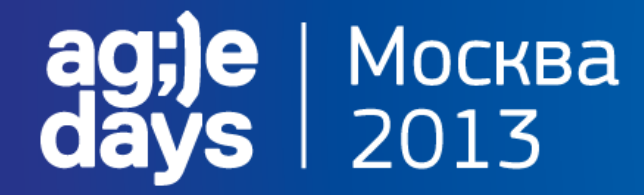

### Досадно?...БЕСИТ!!!

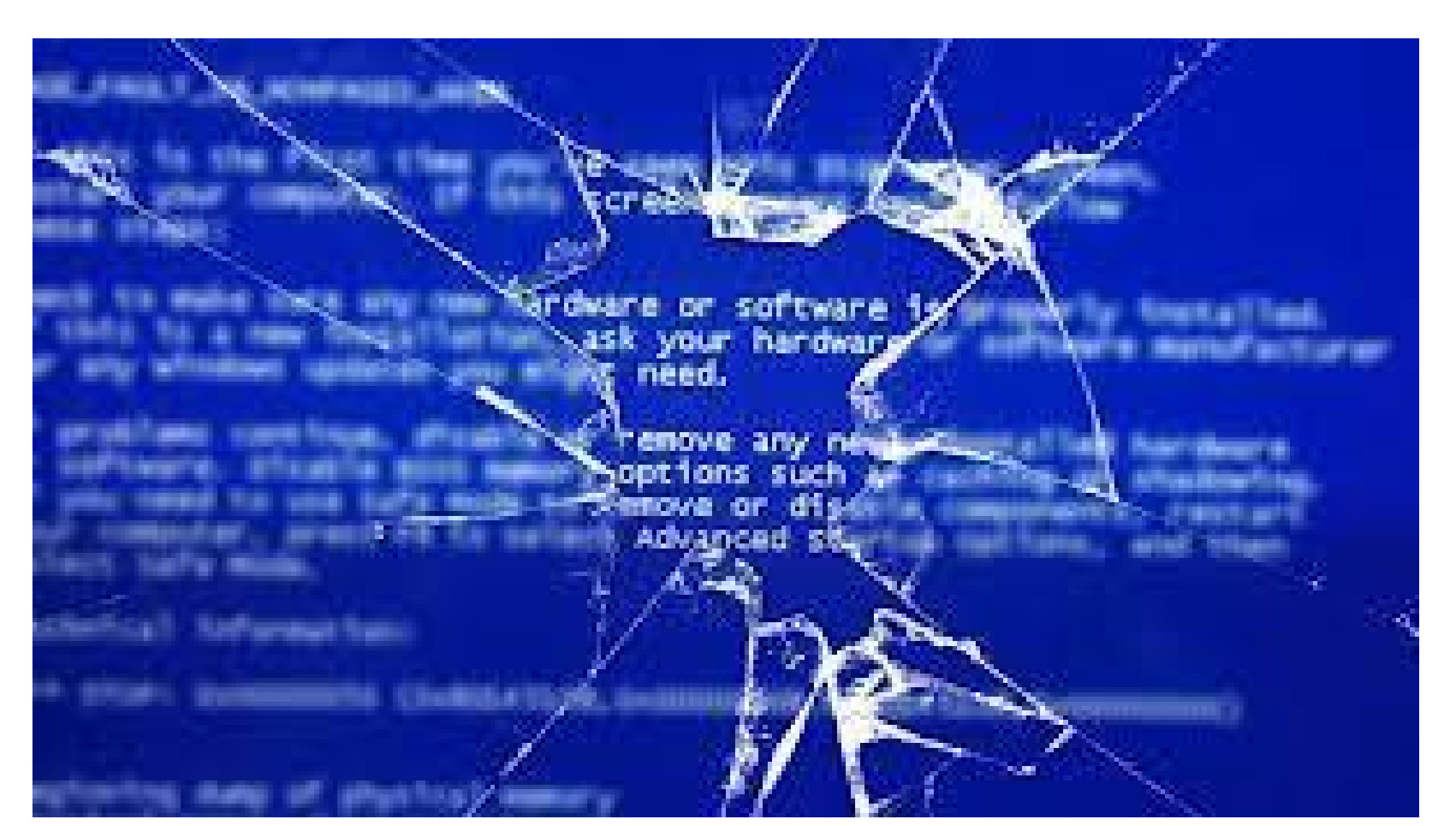

#### Москва  $\vert$  2013

### **Извините, так получилось, что это сделал я…**

- - Расскажите про своё решение тестового задания.
- - Отлично. А как вы будете тестировать?
- Всё вручную?
- - И отлаживать каждый раз?
- - Спасибо, мы вам позвоним...

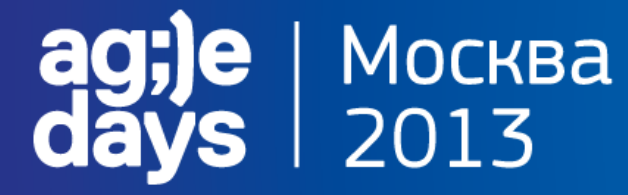

### **...новый проект, новая работа... ...а там...**

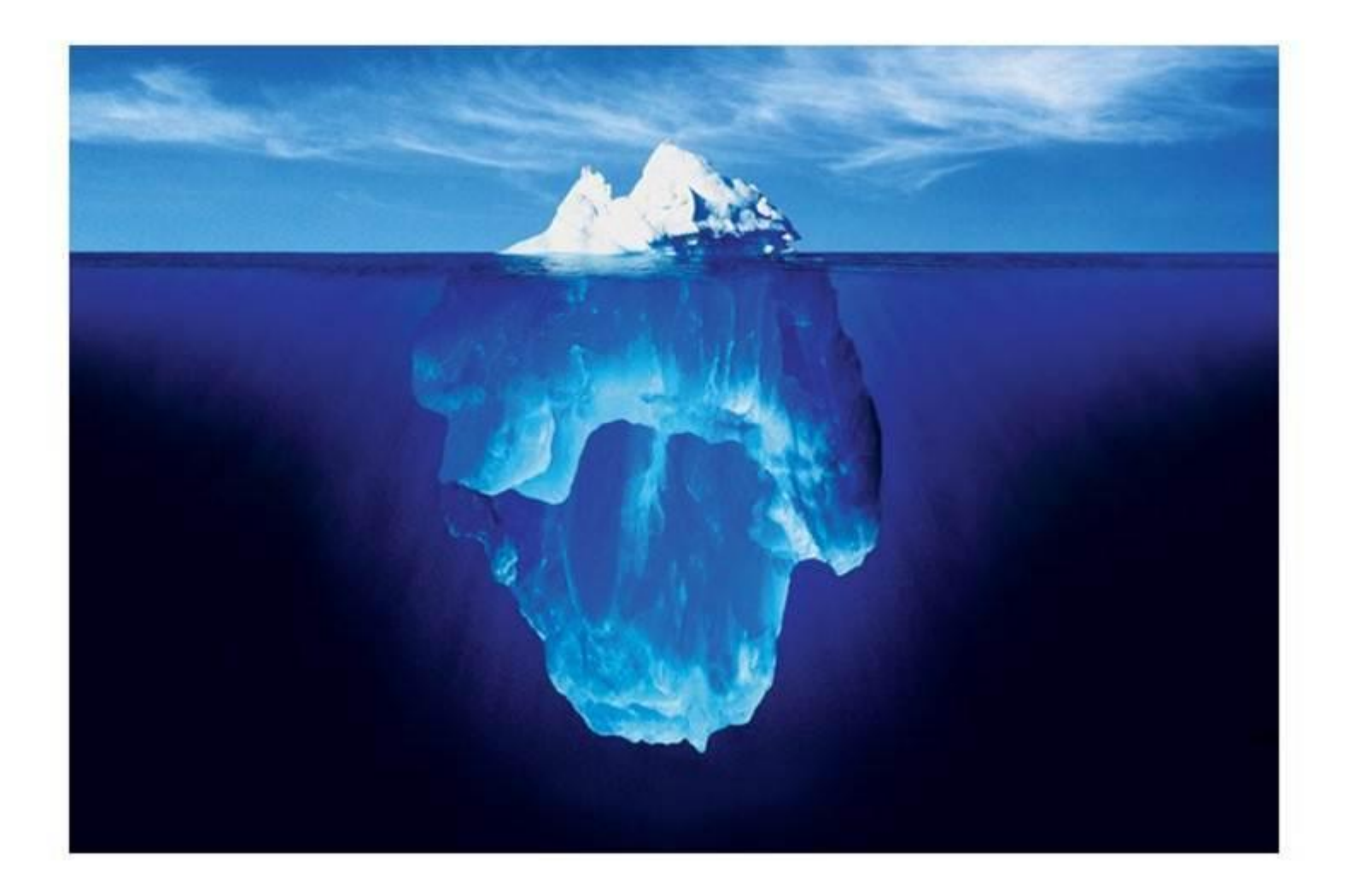

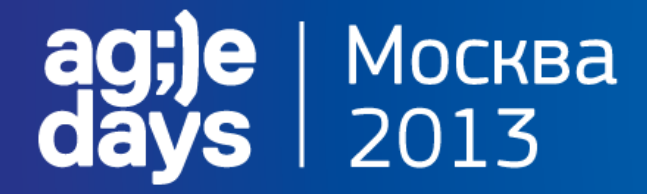

#### **А мне летать, а мне летать...**

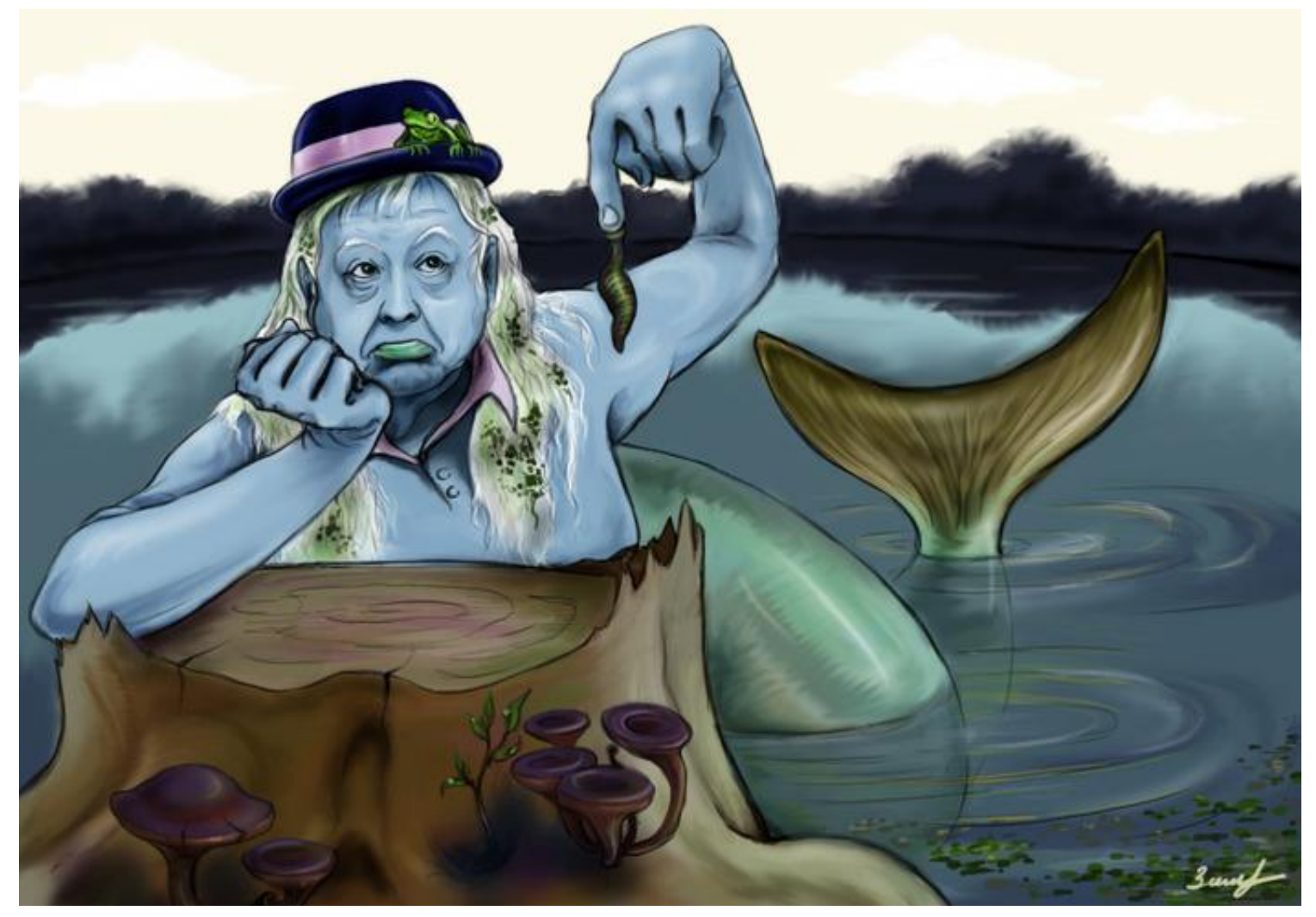

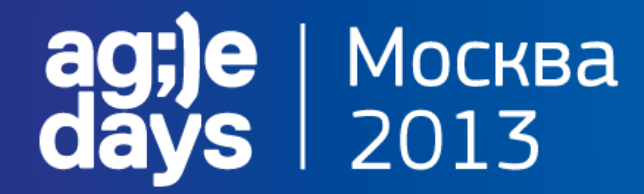

### **Твой выбор?**

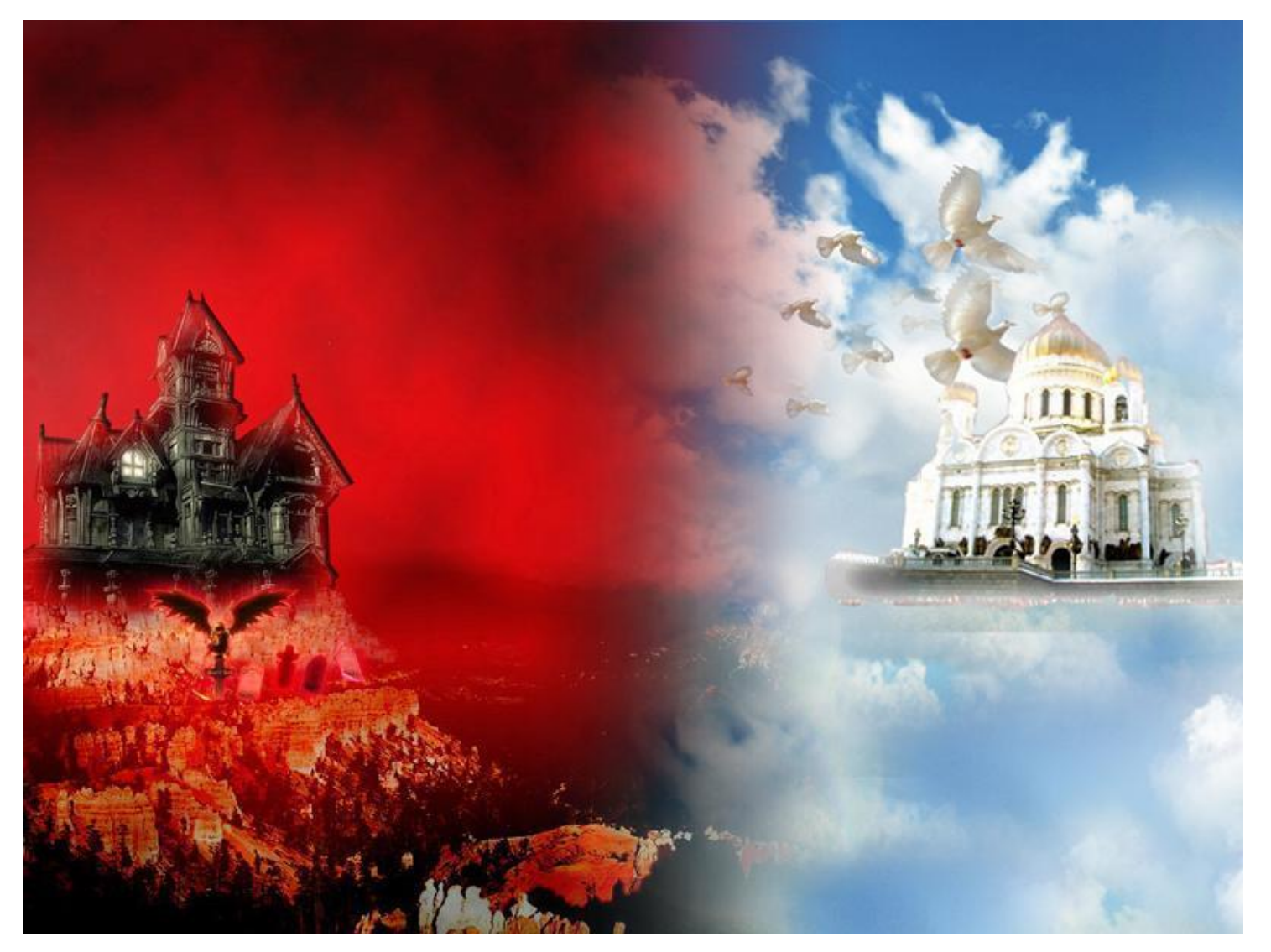

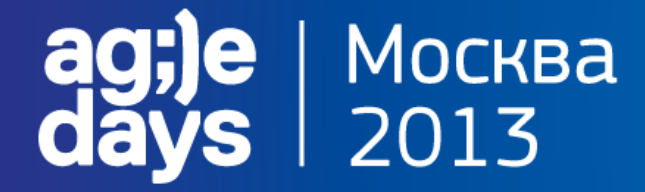

### Не существуй - ЖИВИ!

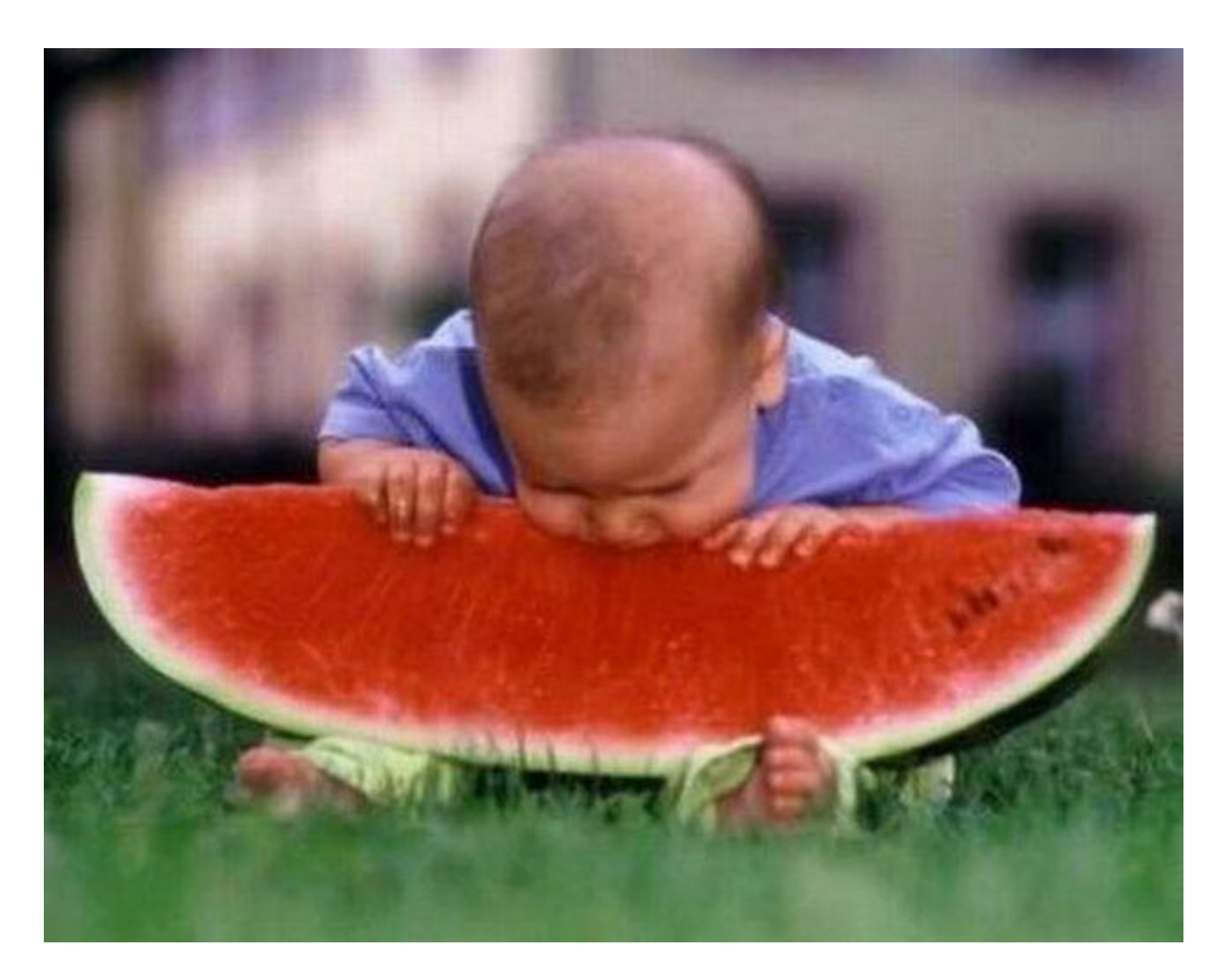

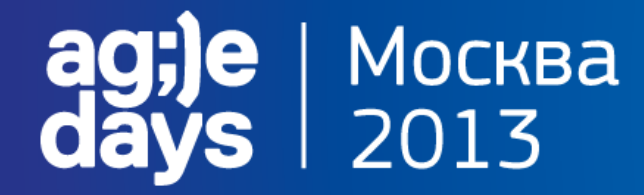

### **Встраиваем CodeReview**

### **CodeCollaborator**

## Инструкция с картинками

### Контрольный список

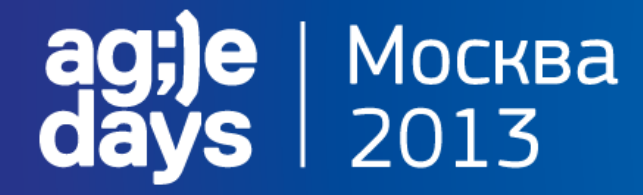

#### **Подготовка инфраструктуры**

### Google Test, NUnit

## Google Mock, Rhino Mocks

### Автоматический прогон

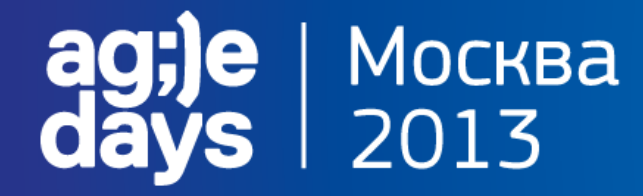

### **Убийцы модульных тестов**

## Тесты протухают

## Крупные тесты

# 100% покрытие

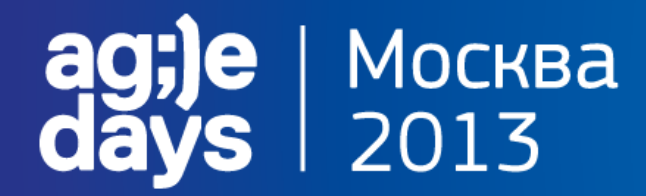

#### **Как начать?**

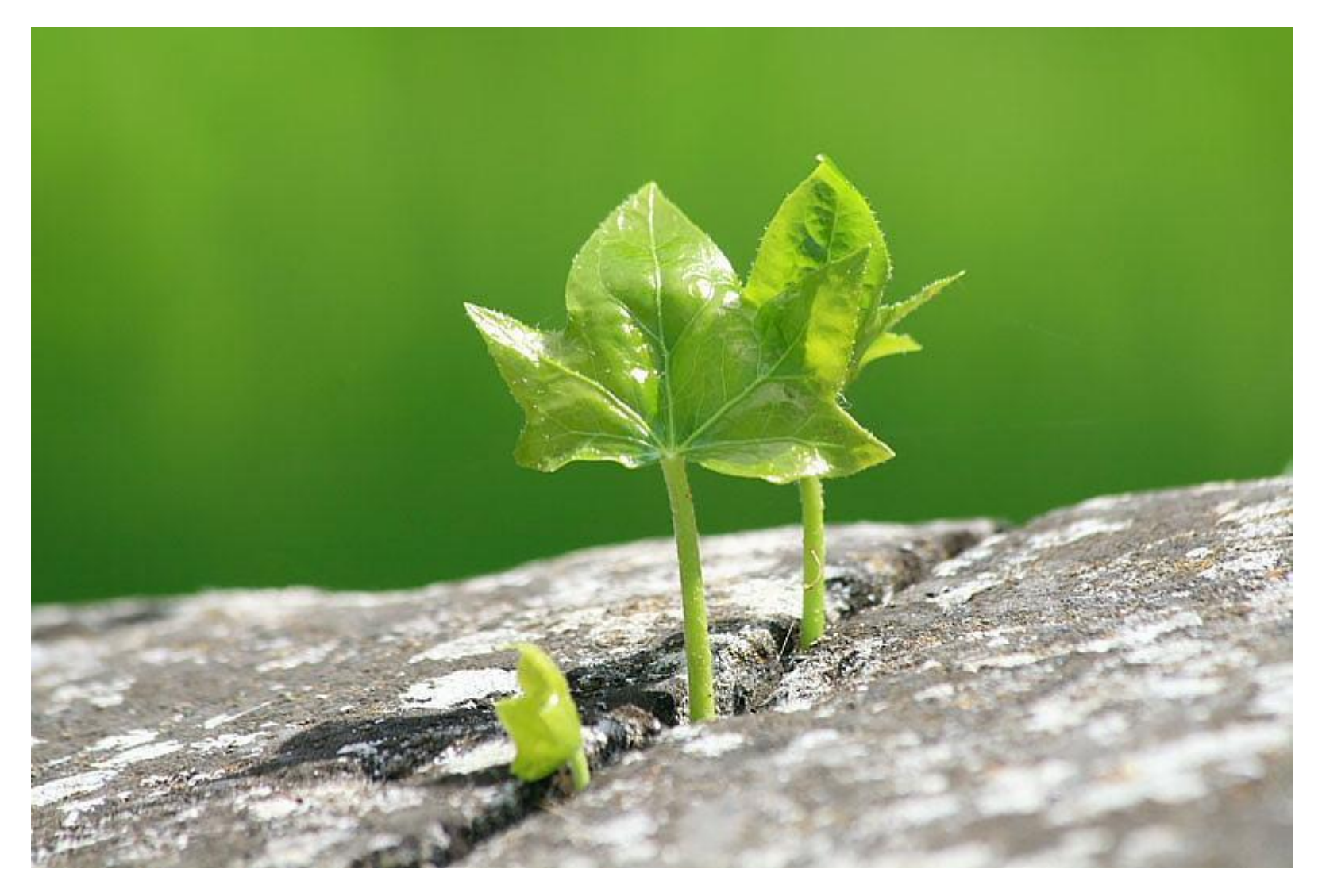

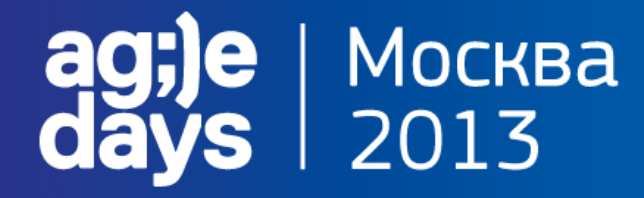

### **Всё будет не так как мы хотим, но тогда когда мы решимся.**

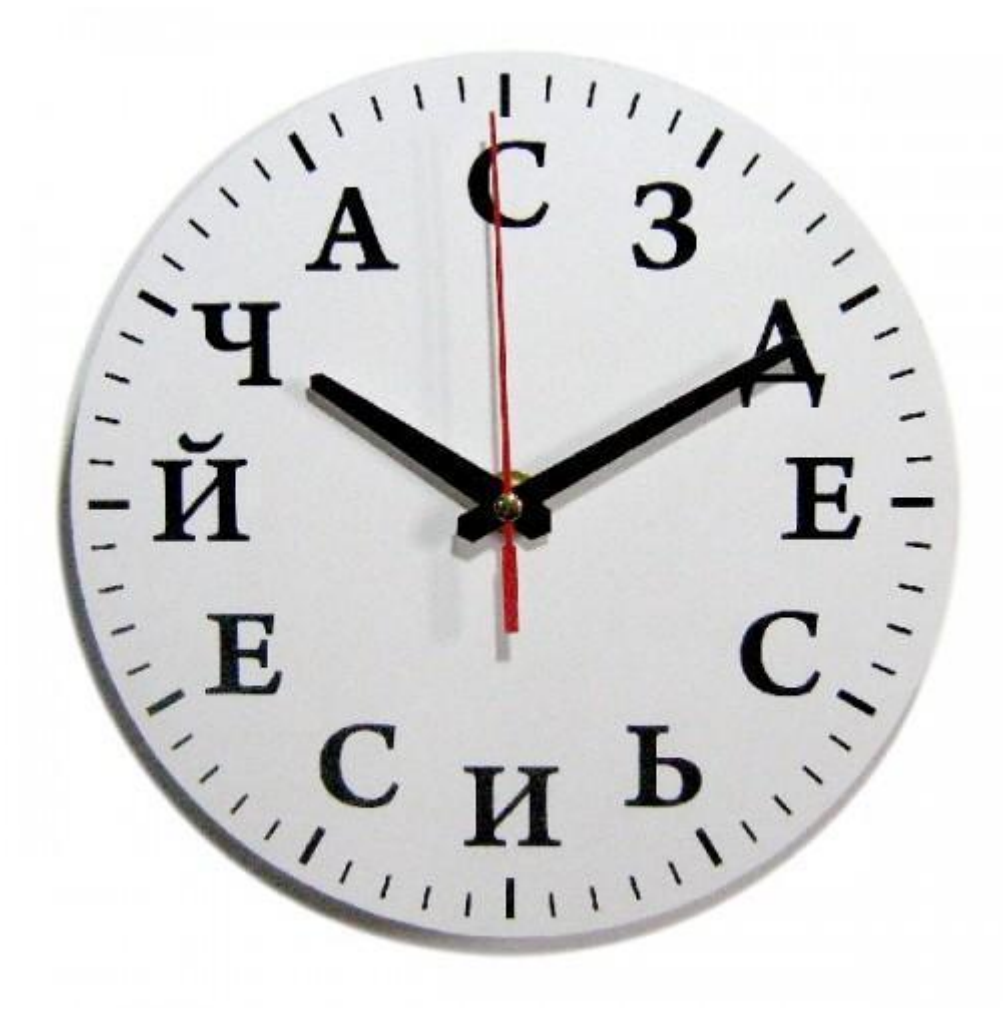

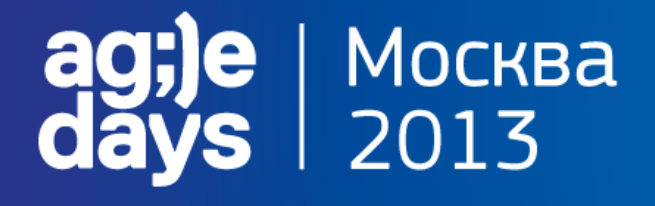

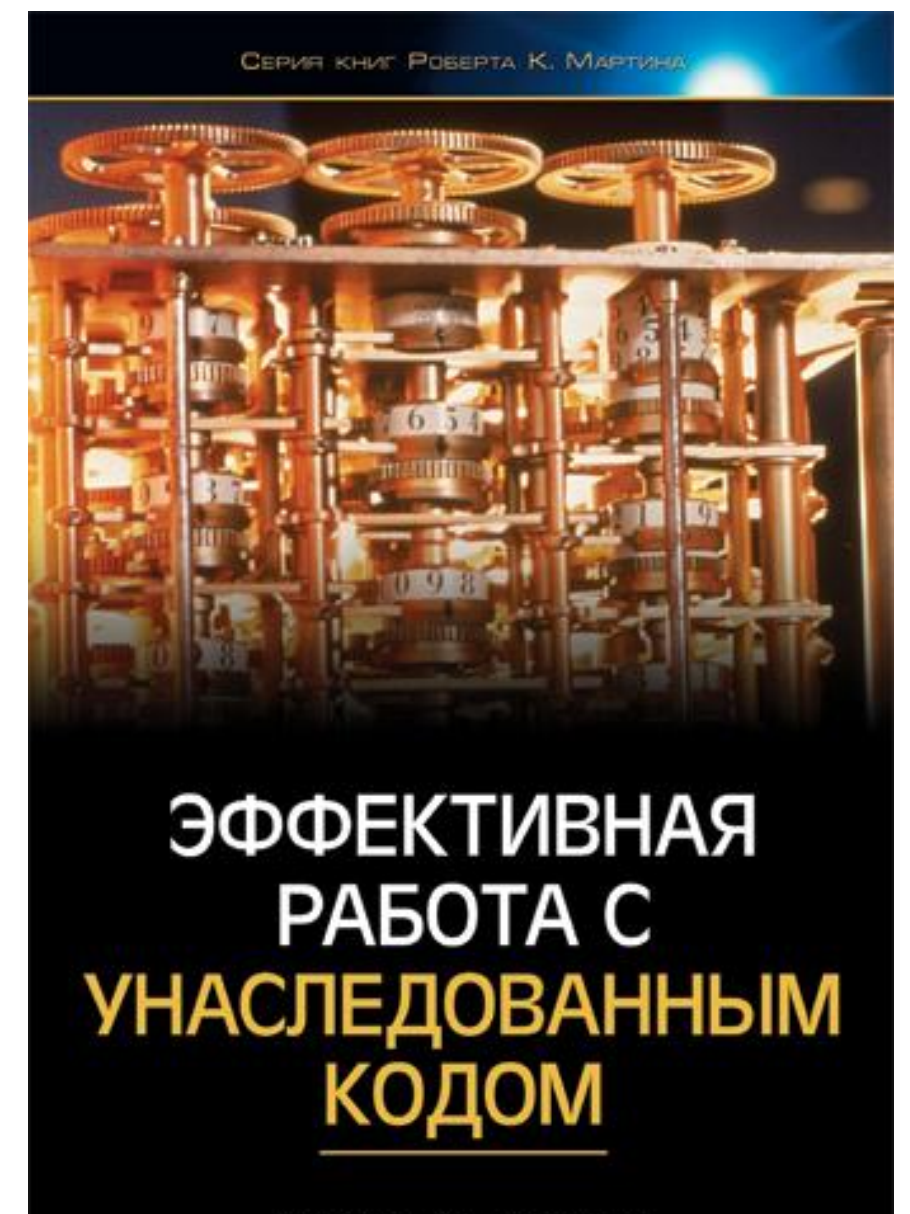

МАЙКЛ К. ФИЗЕРС

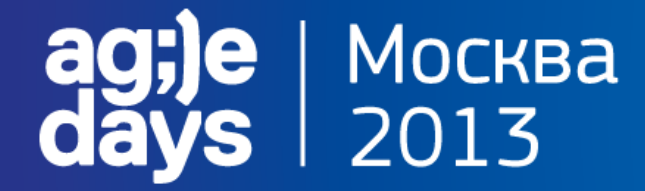

#### **Инспекция кода**

### CodeCollaborator

Gerrit

### ReviewBoard